#### **Lineaarsed mudelid 6. praktikum**

### **Mudelite võrdlemine. F-test.**

Arstitudengid alustavad sageli ravivõtete harjutamist esmalt mulaažide peal (enne katseloomade ja pärispatsientide juurde asumist). Alustame meiegi siis harjutamist ühe laest võetud andmestikuga – hoiame pärisandmed pärasteks, kui juba veidigi mõtteosavust on tekkinud. Oletame, et oleme mõõtnud inimeste pikkuseid kolmes maakonnas, kokku kuues vallas.

```
maakond=rep(c("Harjumaa","Tartumaa","Jõgevamaa"),c(5,4,4)) 
vald=rep(c("Viimsi","Kose","Kambja","Nõo","Põltsamaa","Mustvee"), 
      c(3, 2, 2, 2, 2, 2)pikkus=c(210,190,185,180,176,176,180,156,166,167,156,155,171) 
andmestik=data.frame(maakond, vald, pikkus) 
andmestik
```
Hindame kaks mudelit (üks mudelitest on teise erijuht; üks on lihtsam ja teine mudel on "" suurem":

```
m1=lm(pikkus~1) 
m2=lm(pikkus~factor(maakond))
```
Vaatame nende mudelite jääkide ruutude summasid:

sum(residuals(m1)\*\*2) sum(residuals(m2)\*\*2) *Y* T (*I-PX*<sup>1</sup>)*Y Y* T (*I-PX*2)*Y*

Kas need kaks mudelit annavad sarnaseid prognoose? Kui prognoosides poleks märkimisväärset erinevust, võiksime ju kasutama jääda lihtsamat mudelit. Vaatame kahe mudeli prognooside summaarset ruuterinevust *Y* T (*PX*<sup>2</sup>- *PX*<sup>1</sup>)*Y*:

sum((predict(m2)-predict(m1))\*\*2)

Märkus: Prognooside ruuterinevuste summa on sama, mis kahe erineva mudeli jääkide ruutude summade erinevus (lihtsam miinus keerulisem)

$$
Y^{T}(P_{X2} - P_{X1})Y = Y^{T}(-I + P_{X2} + I - P_{X1})Y
$$
  
= 
$$
Y^{T}((I - P_{X1}) - (I - P_{X2}))Y
$$
  
= 
$$
Y^{T}(I - P_{X1})Y - Y^{T}(I - P_{X2})Y
$$

Seega eelnenuga sama tulemuse oleksime saanud käsuga:

sum(residuals(m1)\*\*2)-sum(residuals(m2)\*\*2)

Arvutame järgnevalt kaks erinevat hinnangut jääkide dispersioonile. Üks neist (s1) on õige vaid siis, kui lihtsam mudel peab paika, teine on õige ka siis, kui vaid keerukam mudel on õige (s2):

```
s1 = (sum(residuals(m1) * *2) - sum(residuals(m2) * *2)) / (3-1)s2=sum(residuals(m2)**2)/(13-3) 
s1; s2
```
Nende kahe dispersioonihinnangu suhe ongi *F*-statistik, mille järgi otsustame mudelite käekäigu üle:

 $F= s1/s2$ F

Kas meie *F* on liiga suur?

Nullhüpoteesi kehtides on *F*-statistiku jaotuseks (tsentraalne) *F*-jaotus. Vaatame, kui sageli (kui paljudes valimites) võiksime näha meie *F*-statistiku väärtusest väiksemaid *F*-statistiku väärtuseid:

pf(F, df1=3-1, df2=13-3)

Olulisustõenäosuseks on tõenäosus näha sedavõrd ekstreemset (sedavõrd suurt) või veel ekstreemsemat (veel suuremat) teststatistiku väärtust:

 $1 - pf(F, df1=3-1, df2=13-3)$ 

Kontrolli oma tulemusi:

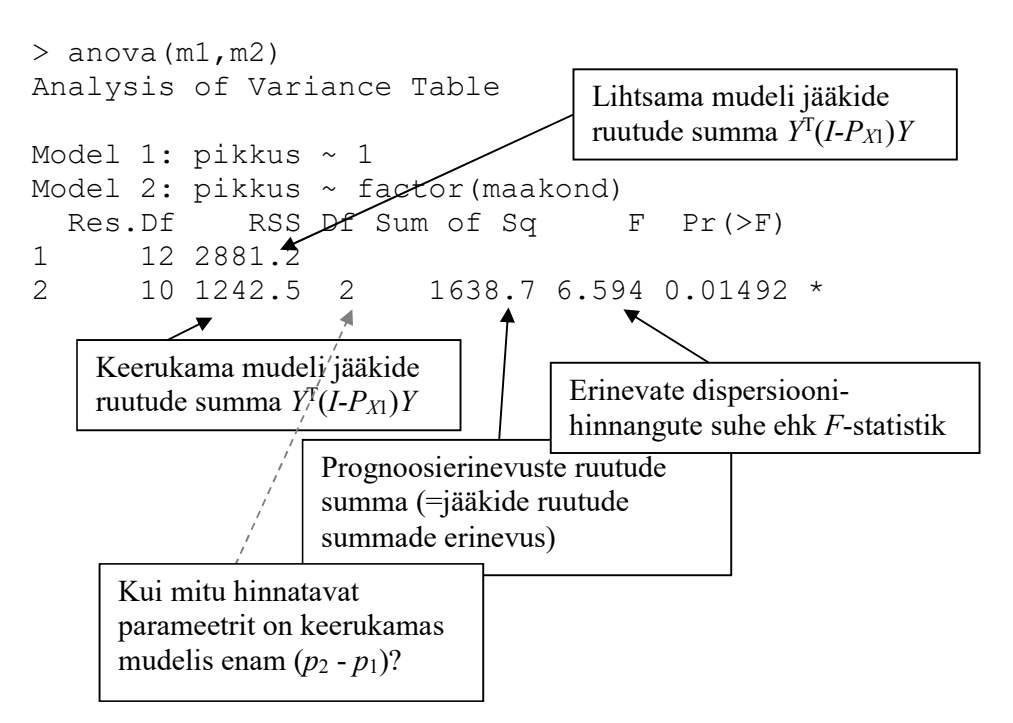

### **Ülesanne 1**

Proovime, kas midagi jäi külge ka. Lisame järgmise mudeli, kus mängus ka vald:

m3=lm(pikkus~factor(maakond)+factor(vald))

Soovime võrrelda, kas võiksime piirduda vaid maakonda sisaldava mudeliga või peaksime eelistama mudelit, kus sees on ka vald.

Leia:

 $1. Y<sup>T</sup>$ (*PX*<sup>3</sup>- *PX*<sup>2</sup>)*Y*: ..................................................................

2. F-statistiku väärtus:

*F*= ................................... / ................................. = ........................................

3. Mudelite m2 ja m3 võrdlemisel saadud p-väärtus:

........................................................................

Võrdle isearvutatud tulemusi käsu anova(m2,m3) tulemustega!

#### **Käsud anova ja drop1.**

Praktikas on sageli mugav teha kiiresti ja automatiseeritult läbi palju erinevaid mudelite omavahelisi võrdluseid. Käsk drop1 proovib mudelist kordamööda kõiki mõjusid eemaldada:

```
m3=lm(pikkus~factor(maakond)+factor(vald)) 
    m4=lm(pikkus~factor(vald)) 
    m5=lm(pikkus~factor(maakond)) 
    m6=lm(pikkus~1) 
> drop1(m3, test="F")
Single term deletions 
Model: 
pikkus ~ factor(maakond) + factor(vald) 
               Df Sum of Sq RSS AIC F value Pr(>F)
<none> 604.5 61.913 
factor(maakond) 0 0.00 604.5 61.913 
factor(vald) 3 638.05 1242.5 65.280 2.4628 0.1471 
                                                    Kas mudel ilma 
                                                    maakonnata sobiks? 
                                                    anova(m3, m4)
                                                  Kas mudel ilma vallata 
                                                  sobiks?
```
anova(m3, m5)

#### **Ülesanne 2**

Oskad sa seletada, miks käsu anova(m3, m4) väljund On mõnevõrra ebaharilik (pole näiteks p-väärtust raporteritud)? Vihje: mille poolest erinevad mudelid m3 ja m4?

Käsk anova proovib järgemööda lisada mudelisse mõjusid (selles järjekorras nagu nad on mudeli kirjelduses esitatud) kuni saavutatakse soovitud mudel.

```
> anova (m3)
Analysis of Variance Table 
Response: pikkus 
Df Sum Sq Mean Sq F value Pr(>F)<br>factor(maakond) 2 1638.68 819.34 9.4878 0.01016
                    2 1638.68 819.34 9.4878 0.01016 *
factor(vald) 3 638.05 212.68 2.4628 0.14709,
Residuals 7 604.50 86.36 
                                                                  anova(m5, m3) 
                                     NB! Teistmoodi! Mudelite m6 ja m5 võrdlust ei teha 
                                     siin mitte käsuga anova(m5, m6) ehk ei arvutata 
                                     teststatistikut F valemiga 
                                      sum((residuals(m5)-residuals(m6))**2)/2 /
                                          (sum(residuals(m5) * *2)/10)Vaid kasutatakse järgmist arvutusvalemit: 
                                     sum((residuals(m5)-residuals(m6))**2)/2 /
                                        sum(residuals(m3)**2)/7
                                     Kas oskad arvata, miks?
```
## **Ülesanne 3**

Vaata, mis juhtub, kui muuta mudelis seletavate tunnuste järjekorda, st kui kasutada mudeli

```
m3=lm( pikkus ~ factor(maakond) + factor(vald))
```
asemel mudelit

 $m3a=lm$ ( pikkus ~ factor(vald) + factor(maakond) )

Kas käskude drop1(m3a, test="F") või anova(m3a) väljundis midagi muutub? Miks?

## **Ülesanne 4**

Ka summary-käsk raporteerib ühe *F*-testi tulemust. Millist kahte erinevat mudelit võrreldakse? Vaata lõigus **"Käsud anova ja drop1**" defineeritud mudeleid – kas leiad, milliseid neist on omavahel F-testi abil võrreldud saamaks summary-käsu poolt antava raporti lõpurida?

```
> summary(m3) 
Call: 
lm(formula = pikkus ~ factor(maakond) + factor(vald)) Estimate Std. Error t value Pr(>|t|) 
(Intercept) 195.000 5.365 36.345 3.1e-09 *** 
factor(maakond)Jõgevamaa -33.500 8.483 -3.949 0.00554 ** 
factor(maakond)Tartumaa -17.000 8.483 -2.004 0.08512 . 
factor(vald)Kose -17.000 8.483 -2.004 0.08512 . 
factor(vald)Mustvee 1.500 9.293 0.161 0.87633 
factor(vald)Nõo -17.000 9.293 -1.829 0.11005 
factor(vald)Põltsamaa NA NA NA NA 
factor(vald)Viimsi NA NA NA NA 
--- 
Signif. codes: 0 '***' 0.001 '**' 0.01 '*' 0.05 '.' 0.1 ' ' 1 
Residual standard error: 9.293 on 7 degrees of freedom 
Multiple R-squared: 0.7902, Adjusted R-squared: 0.6403 
F-statistic: 5.273 on 5 and 7 DF, p-value: 0.02515
                                                    anova(........ , ........)
```
### **Ülesanne 5**

Vaatame järgmist näidet. Inimesi mõõdetakse kaks korda – üks tohter mõõdab inimese pikkuseid sentimeetrites, teine meetrites. Soovime leida mudelit, mis võimaldaks prognoosida inimese kaalu kasutades inimese pikkust.

Tekitame andmed (soovime ju kontrollida oma analüüsioskust ning avastada võimalikke probleeme enne pärisandmete kogumist):

```
# Genereerime andmed 
set.seed(1) 
n=100 
pikkus=rnorm(n, mean=17, sd=1.5) 
pikkusM=0.1*(pikkus+rnorm(n,sd=0.05)) 
pikkusCM=10*(pikkus+rnorm(n,sd=0.05)) 
kaal=10*pikkus-10+rnorm(n,5); rm(pikkus) 
# Hindame mudeli 
m=lm(kaal~pikkusM+pikkusCM) 
# Võrdleme mudeleid 
summary(m) 
drop1(m, test="F") 
anova(m)
```
Proovi vastata järgmistele küsimustele (maini kas vastuse leidsid summary, anova või drop1 käsu väljundist ja millisest kohast seal väljundis!):

- 1. Kas kaalu prognoosimisel on pikkusest abi (kas üleüldse on meil mudelis mõni kaalu prognoosimisel kasutamist vääriv tunnus)?
- 2. Teame inimese pikkust sentimeetrites. Kui me teaksime lisaks, kui pikk on inimene mõõdetuna meetrites, kas saaksime siis parema prognoosi tema kaalule?
- 3. Kas lisaks meetrites mõõdetud inimese pikkusele oleks hea teada tema pikkust mõõdetuna sentimeetrites?
- 4. Kas näeksime sarnast tulemust, kui mõõdaksime inimese pikkuse kõigest ühel korral ja arvutaksime sellest mõõtmisest tema pikkuse meetrites ja sentimeetrites?

#### **Vastused:**

 $t$ . E. E. Sellisel juhul oleks mudel, kus no sees inimes pudding and  $t$ . E. Sellisel in sees in sees in sees in sees in sees in seed in seed in seed in seed in seed in seed in seed in seed in seed in seed in seed in see udeliga kus sees on vaid pikkus pikkus pikkus meetang pikkus meetang pikkus meetang pikkus meetrites (samuti d sentimeetrites). Sama nudel siin tähendiset moodustastud vektorruumid vektorruumid on samad ehk mudeli prognoosid/jäägid on samad.

s is also alwalt teades mumese played as an impositional teader and the prognoosida. Vaata  $\kappa$ aropl käsk, pikkuscM, p-value: 3.852e-05 või anova-käsk pikkusCM-rida.

s. Täiendavalt teades inimes pikkust meetrites (lisaks pikkusele sentimeetrites) aitab kaalu s apsemalt prognoosida. Vaata drop1 käsk, abri parakust programat 0.01211.

 $i_{1}$  also väljund, provaduosimisel: summary-kagu väljund, p-value:  $\langle 2.2e^{-1}$  in prognomation is summary-lyind.

Kuna kaalu prognoosimisel osutusid kasulikuks nii inimese pikkus sentimeetrites kui ka tema pikkus meetrites, siis otsustame lisada mudelisse ka inimese pikkuse kilomeetrites – äkki saame veel paremini kaalu prognoosiva mudeli?

Paraku pole meil takkajärgi kuskilt võtta inimeste mõõtmistulemusi kilomeetrites mõõdetuna. Arvutame need siis olemasolevate mõõtmistulemuste järgi:

pikkusK=(0.001\*pikkusM+0.00001\*pikkusCM)/2

Proovime hinnata nüüd ühe tõeliselt uhke ja hea mudeli inimese kaalu prognoosimiseks:

```
m_uhkeim=lm(kaal~pikkusM+pikkusCM+pikkusK) 
anova(m_uhkeim) 
drop1(m uhkeim, test="F")
```
Käsu drop1 väljund näeb veidi imelik välja. Milles on asi?

Kui me aga prooviks alljärgnevat mudelit, siis kuidas nüüd tõlgendada drop1-käsu tulemust?

m\_uhke=lm(kaal~pikkusM+pikkusK)  $d_{\text{ropl}}(m \text{ uhke}, \text{ test}="F")$ 

Milliseid tunnuseid mainitutest – pikkusM, pikkusCM, pikkusK – kasutaksid lõppkokkuvõttes inimese kaalu prognoosimiseks? Milline võiks välja näha optimaalne kaalu prognoosiv mudel?

Mis oleks meie esialgsest tulemusest saanud, kui oleksime pikkust mõõtnud täpsemalt?

```
# Genereerime andmed 
set.seed(1) 
n=100pikkus=rnorm(n, mean=17, sd=1.5) 
pikkusM=0.1*(pikkus+rnorm(n,sd=0.01)) 
pikkusCM=10*(pikkus+rnorm(n,sd=0.01)) 
kaal=10*pikkus-10+rnorm(n,5); rm(pikkus) 
# Hindame mudeli 
m=lm(kaal~pikkusM+pikkusCM) 
# Võrdleme mudeleid 
drop1(m, test="F")
```
Miks nüüd pikkused (ei mõõdetuna sentimeetrites ega mõõdetuna meetrites) enam statistiliselt oluliseks ei osutu?

#### **Näide**

Mudeli otsimine tundmatu seose modelleerimiseks (NB! Hilisemates praktikumides/loengutes tutvume paremate strateegiatega selle ülesande lahendamiseks!!!)

# Algandmed

```
 set.seed(1) 
x = runif(100)*100;y=15*log(x)+10*sin(x/18)+rnorm(10, sd=5) plot(x,y) 
 # Algne mudel 
m=lm(y-x+I(x**2)+I(x**3)+I(x**4)+I(x**5)+I(x**6)+I(x**7)+I(x**8)+I(x**9)) anova(m) 
 # Prognoosid 
m2=lm(y \sim x+I(x**2)+I(x**3)+I(x**4)) xx=seq(0, 100, length=1000) 
 yy=predict(m2, data.frame(x=xx)) 
 lines(xx,yy, col="red3", lwd=3) 
 # Soovi korral lisa joonisele tegelik seos: 
tegelik=15*log(xx) + 10*sin(xx/18) lines(xx, tegelik, col="pink", lwd=2)
```
Arva, mis põhjusel on siin näites õppejõud kasutanud anova-käsku drop1-käsu asemel? Muuseas – sarnaseid p-väärtuseid on võimalik summary-käsu abil saada siis, kui kasutad mudeli loomisel poly-käsku ilma raw=TRUE parameetrita:

```
m2=lm(y \sim poly(x, 9))summary(m2)
```
Märka, et raw=TRUE variandi kasutamise korral saad märksa teistsugused stat. olulisused:

```
m2a=lm(y \sim poly(x, 9, raw=TRUE))summary(m2a)
```
# **Ülesanne 6**

Reaalsete andmete analüüsimisel armastavad inimesed sageli mudelit valida järgmisel viisil: otsitakse välja mõni statistiliselt oluline tunnus ja pistetakse see mudelisse. Seejärel vaadatakse, kas leitakse veel mõni statistiliselt oluline tunnus, mida võiks veel mudelisse lisada. Sellisel viisil jätkatakse, kuni enam ühtki statistiliselt olulist tunnust pole saadaval. F-testi teoreetilist tuletuskäiku vaadates peaksime märkama aga ühte väga suurt probleemi – teoreetik peaks taolise praktikute poolt armastatud lähenemisviisi täielikult maha laitma. Oskad ehk seletada, milles peitub probleem?

Märkus: On muidugi võimalik, et selline ebakorrektne F-testi kasutamine võib eksitada ning otsija juhatada väga vale mudeli juurde. Praktikas aga esineb suuri probleeme antud lähenemist kasutades suhteliselt harva – see on natuke nagu turvavööta autos sõitmine (enamasti jõuad ka turvavööta sõites elusana sihtpunkti).